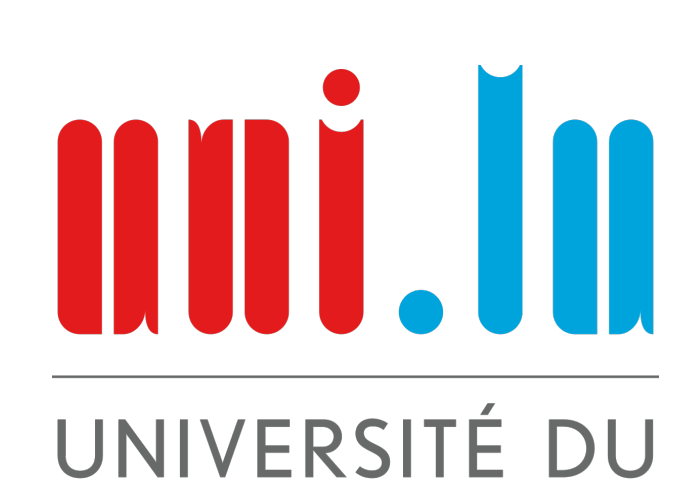

LUXEMBOURG

# DEPLOYING JOINT BEAM HOPPING AND<br>PRECODING IN MULTIBEAM SATELLITE<br>NETWORKS

Vahid Joroughi, Eva Lagunas, Stefano Andrenacci, Nicola Maturo, Symeon

Chatzinotas, Joel Grotz and Björn Ottersten

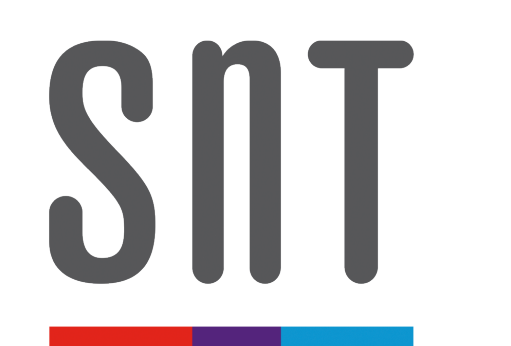

security and trust.lu

Interdisciplinary Centre for Security, Reliability and Trust (SnT) University of Luxembourg, Luxembourg

- N: number of satellite feeds
- $K_a$ : number of active beams at the time instant  $t_i$
- $K_p$ : number of non active beams  $t_i$

## Abstract

At each time instant  $t_i$  single or multiple users terminal can be served in each active beam.

- Beam Hopping to increase satellite flexibility and better fit the irregular traffic demand.
- Precoding optimizes per beam power allocation considering traffic demands weights to manage interference.

## System Decription and BH scheme

#### **Assumptions**

Information Beam no# Active beams  $50.0^\circ$ **20 19 18 17 16 15 14 13 12 11 10** Passive beam: **9 8 7 6**  $47.5^\circ$ **5 4 3 2 1** Time slot 1 45.0° N Passive Bea  $5.0^\circ$  W  $7.5$  $E$  $2.5^\circ$  W  $0.0$  $5.0^{\circ}$  E  $2.5^{\circ}$  E **Population [x106] Weight (%) Beam no. Population Beam no. [x106] Weight (%)** 1 2.0453 1.6813 11 2.3725 1.9502 2 3.6783 3.0236 12 12.9218 10.6219 3 2.1449 1.7631 13 3.8562 3.1698 4 2.6049 2.1413 14 3.9900 3.2799 5 2.9393 2.4162 15 1.3115 1.0781 6 3.6647 3.0125 16 16.2514 13.3588 7 4.5352 3.7280 17 11.7312 9.6432 ctive beam Passive Beam ctive beam Passive Bean 8 1.8685 1.5359 18 20.0535 16.4842 16 9 3.6200 2.9757 19 8.4937 6.9819 20  $\overline{4}$ 10 6.5513 5.3852 20 7.0186 5.7694

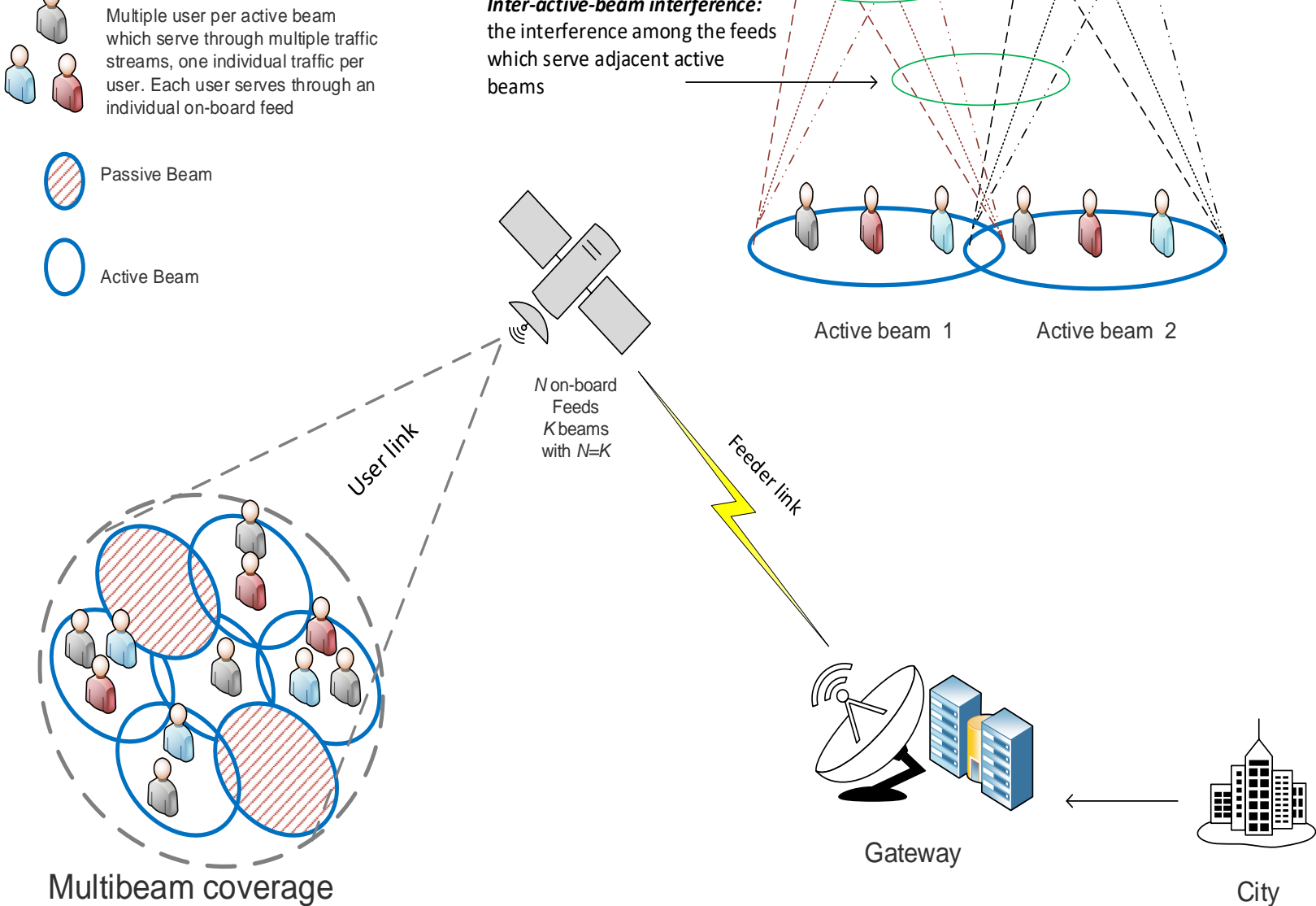

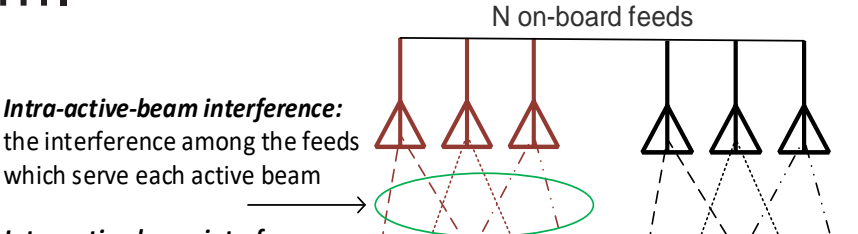

#### Figure 1. Multibeam Satellite System with active and passive beam

Figure 2. Population Data over France and Active Beams time slots

Solution for  $W(t)$ 

## ZF Precoding Design

Let us assume perfect CSI.

#### **Notation**

- $-y(t) = H(t)x(t) + n(t)$ : Received Signal
- $H(t) = D(t)G(t)$ : Channel Matrix
- $-\mathsf{x}(t) = \mathsf{W}(t)\mathsf{u}(t)$ : transmitted Signal
- $\mathsf{H}^-\triangleq\mathsf{H}^\dagger(t)+\mathsf{R}^\perp(t)\mathsf{Q}(t)$ : Generalized Inverse

The ZF design of  $W(t)$  for the *i*-th user is equivalent to  $H(t)W(t) = \text{diag}(\sqrt{\text{SINR}(t)})$   $i = 1, ..., M,$ where  $\sqrt{\mathsf{SINR}(t)}$  is the vector of the SINR of the users.

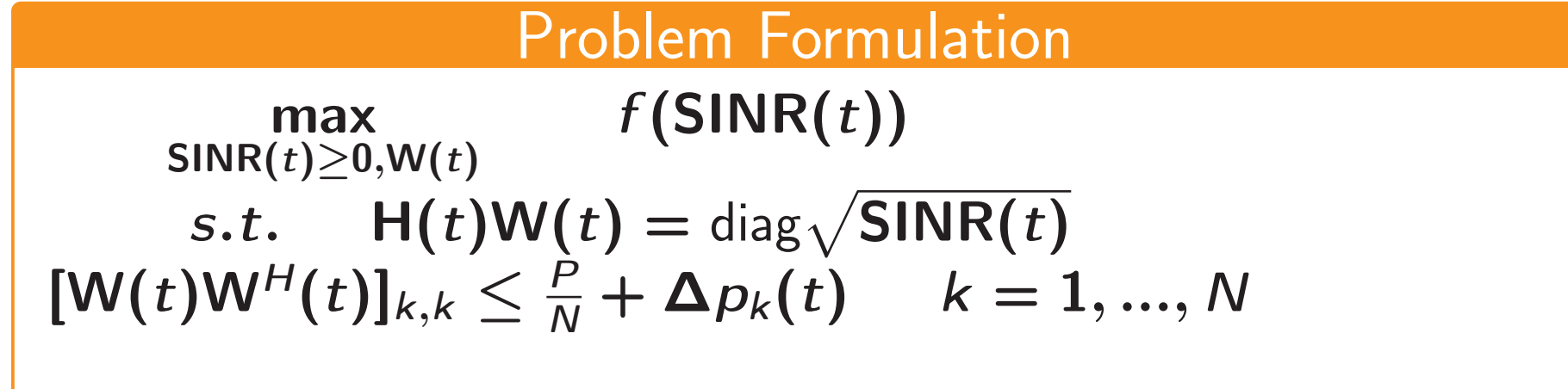

Heuristic solution to calculate  $\Delta p_k(t)$ . Calculate  $\Delta p_k(t)$  $\Delta p_k(t) =$  $\sqrt{2}$  $R_{umet,k}$  T  $\frac{m_{\mathcal{E},K}(\mathcal{E})}{\tau_{k}B}(\textsf{SINR}_k(t)+1)] - 1$  $SINR_k(t)$ , with  $\bm{\tau_k} \triangleq$  $R_{req,k}$ ν  $\sum$ <u>k</u>  $N$ TWTA $-1$  $\frac{N_{\text{TWTA}}-1}{n=0}(\frac{R_{req,n}}{\nu_{n}})$  $\frac{req, n}{\nu_n}$ )  $T$ , such that  $R_{umet,k}$  is the Unmet capacity through  $k$ -th feed.  $B$  is the band served by each TWTA amplifier and  $T$  is the total number of time slots that active beams serve.

Applying a fairness criterion we can deal with the complexity of the problem so having:

$$
\mathsf{W}(t) = \sqrt{s_f(t)} (\mathsf{H}^\dagger(t) + \mathsf{R}^\perp(t) \mathsf{Q}(t))
$$

### Simulation Results

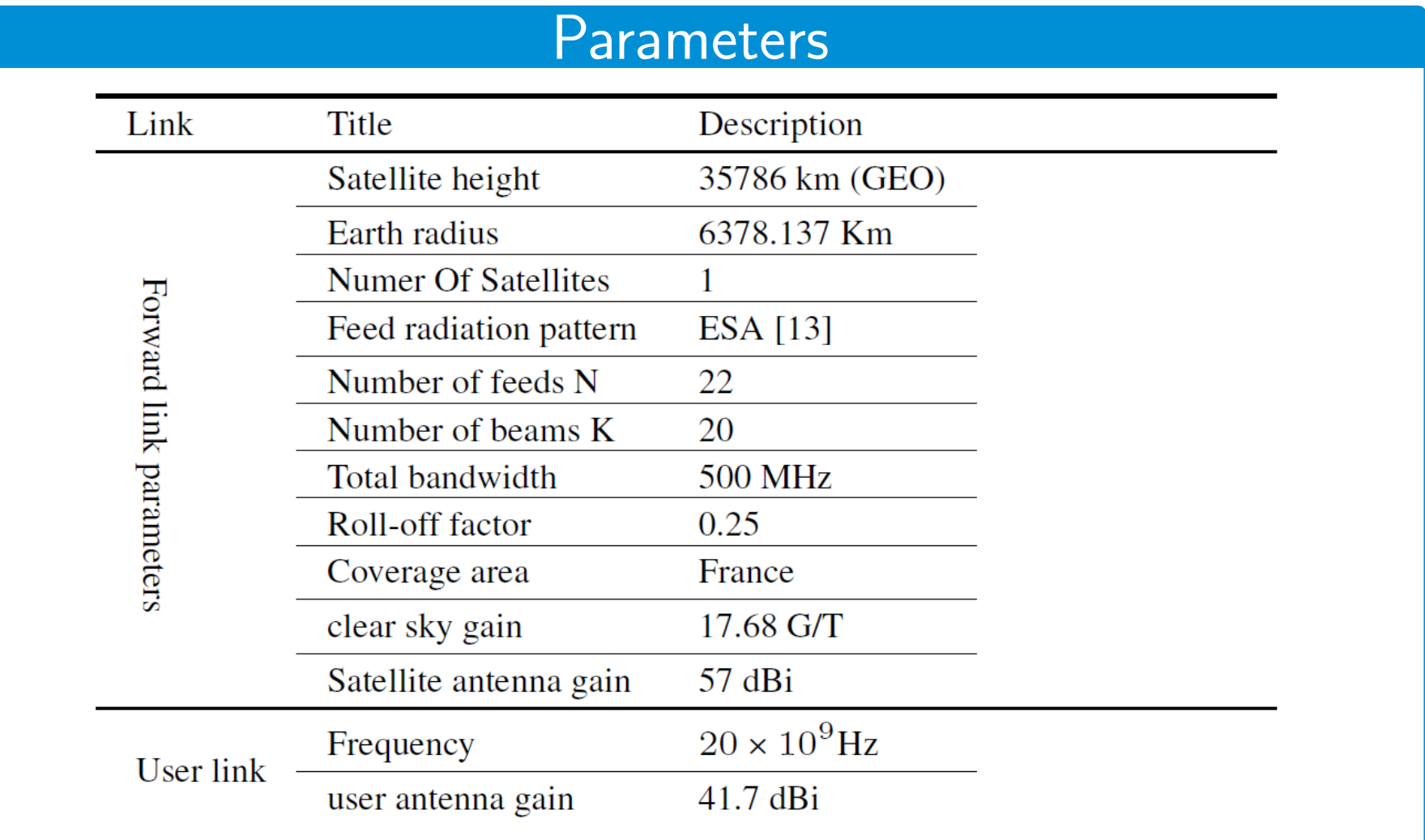

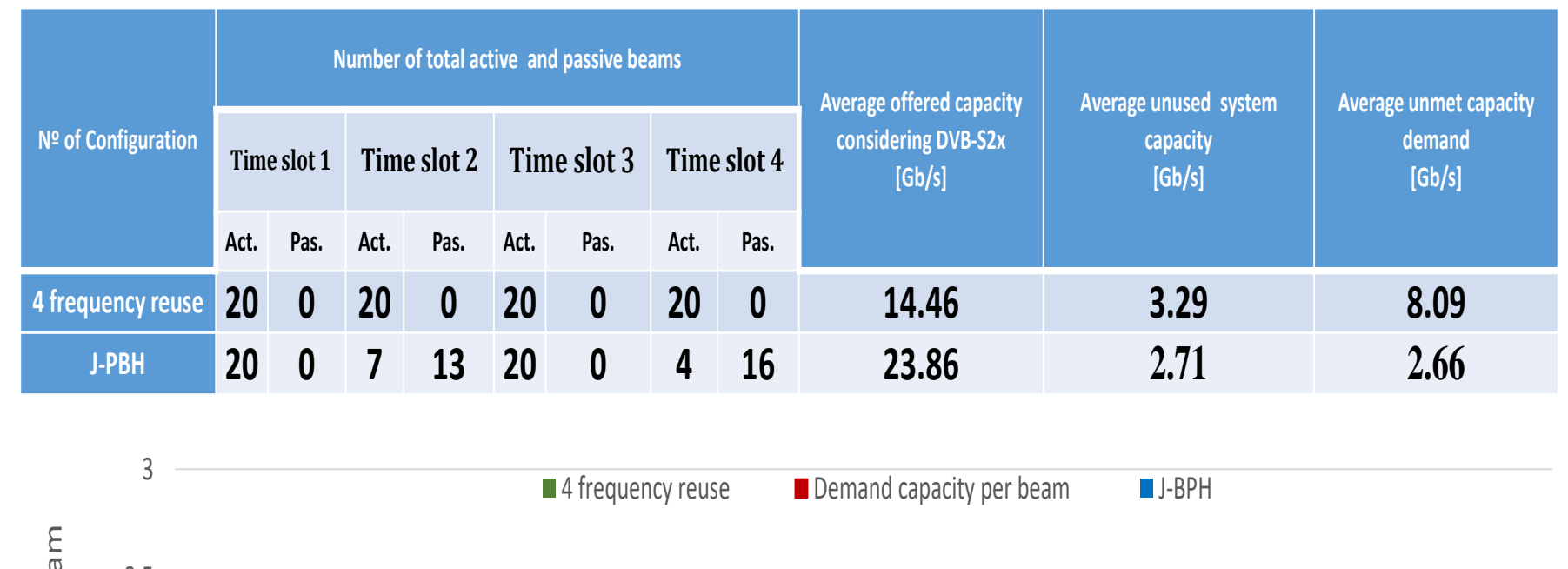

2.5

 $\overline{5}$ 

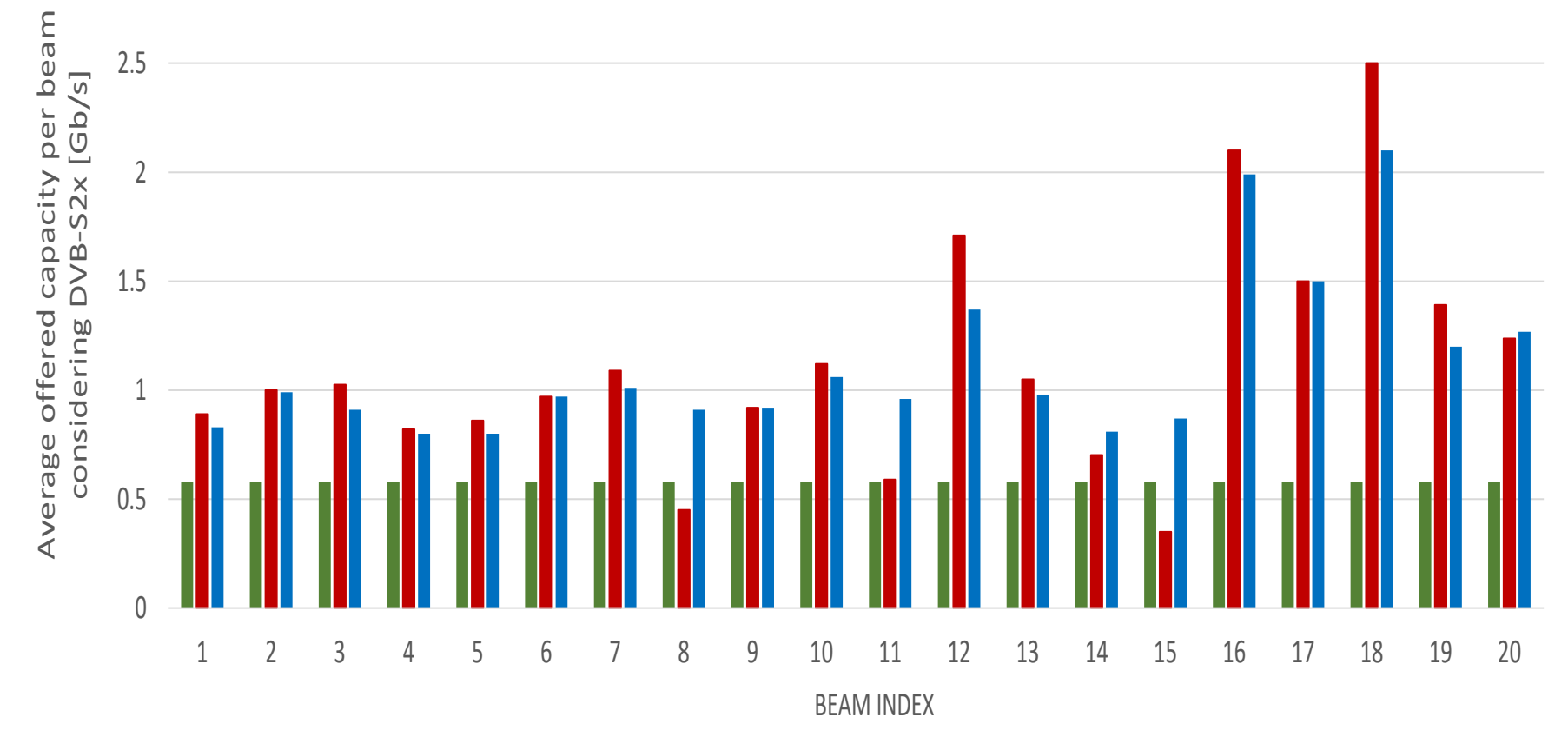

Figure 3. Average throughput (Gb/s) based on DVB-S2X.

#### Conclusion

The proposed joint precoding and beam hopping scheme provide better performances and it is able to adapt the resources to the demand with respect to the reference scenario.